## **INTERACTIVE HOLIDAY CARD**

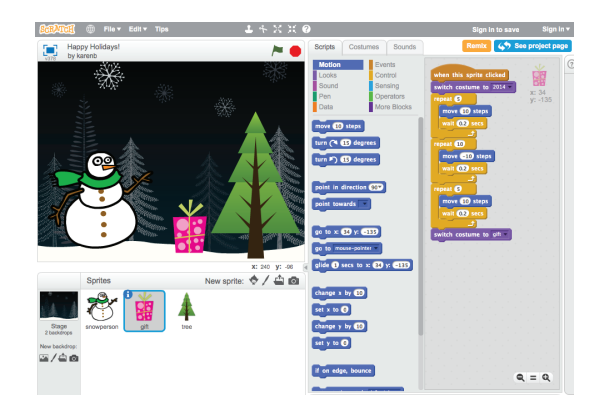

Combine interesting images and sounds to create an interactive holiday card that you can send to someone you care about.

For more help, follow the full tutorial (with videos) at http://scratch.mit.edu/hoc/

## **STEP BY STEP...**

**1. Add a sprite**

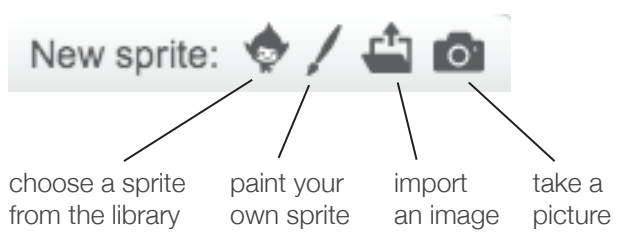

## **2. Make it interactive**

make your sprite interactive by adding scripts that have the sprite respond to clicks, key presses, and more

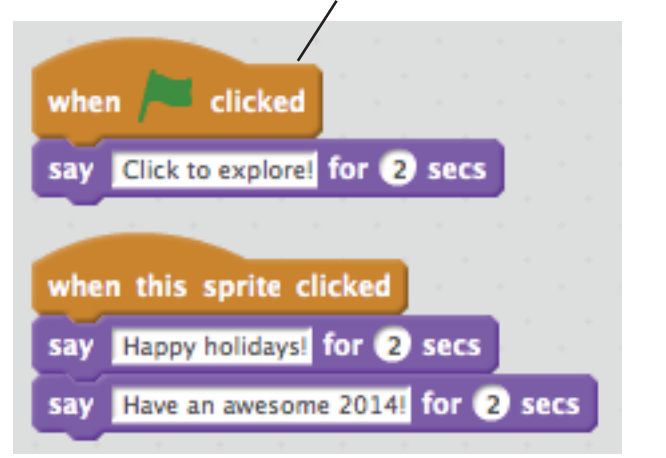

- **3. Repeat steps 1 and 2 until you've achieved your creative vision!**
- **4. Share your project and add it to the Hour of Code studio:** http://scratch.mit.edu/studios/279432/
- **5. Send your online holiday card by sharing the link with family and friends.**

## **BLOCKS TO PLAY WITH...**

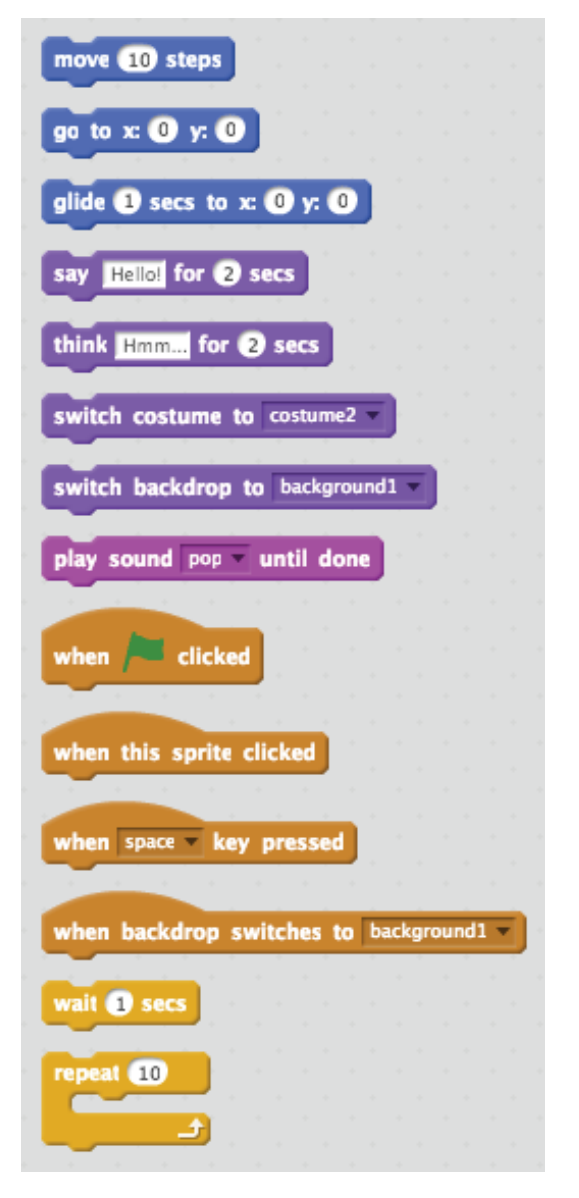